# THALES

## Thales e-Security keyAuthority®

FIPS 140-2 Level 3 Security Policy

- Firmware version: 3.0.3

1010101010101010101010101010

- Hardware Version: 1.0

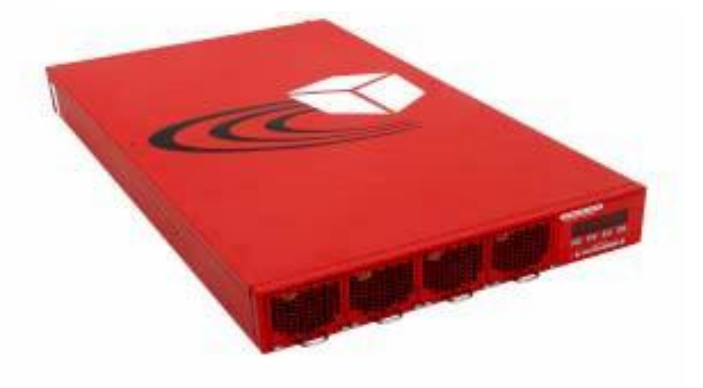

Thales e-Security, Inc. 2200 North Commerce Pkwy, Suite 200 Weston, FL 33326, USA http://iss.thalesgroup.com buttp://iss.thalesgroup.com

**BALLEY** 

## **1. Introduction**

This document provides the Security Policy for the keyAuthority product, conforming to the FIPS 140-2 Security Requirements [1]. This security policy describes how the appliance meets the security requirements of FIPS 140-2 and how to run the module in an approved mode of operation. This document was prepared as part of the Level 3 FIPS 140-2 validation of Thales e-Security keyAuthority®.

Further information on keyAuthority is available from the Thales web site: [http://iss.thalesgroup.com.](http://iss.thalesgroup.com/)

## **2. Overview**

keyAuthority is a standards-based, FIPS-validated key management appliance that enables organizations to confidently manage encryption for multiple types of encrypting endpoints. The appliance enables the management of client encryption keys throughout their lifecycle to meet security policy and regulatory compliance requirements. A vendor-neutral approach ensures broad support for encryption devices, including native compatibility for IBM tape and disk products through Tivoli® Key Lifecycle Manager (TKLM) integration. Fabric-based encryption management is provided through support for the Brocade Encryption Switch.

The keyAuthority appliance offers the following advantages:

- Provides an open (encryption vendor neutral), enterprise-class, key lifecycle management module.
- Manages key lifecycle policy comprehensively by following industry standards.
- Enables secure controls over key material when shared with business partner encryption products to achieve unrivaled security, operational efficiency, and ease –of-use.
- Delivers automated synchronization for continuous high availability to support seamless disaster recovery.

#### **1.1 Major Functions**

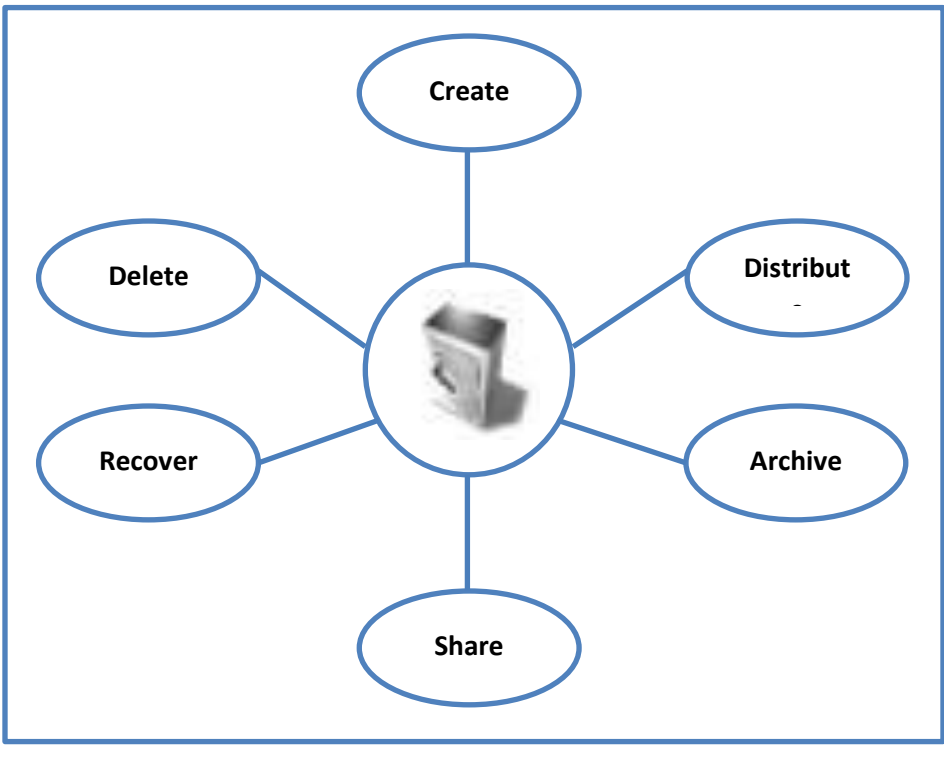

**Figure 1- Major Functions**

The keyAuthority module performs the following functions, as illustrated in the figure above:

- Create keyAuthority creates random keys to ensure data privacy. All random keys are generated by FIPS approved RNGs implemented by the module.
- Distribute Secure transport and automated key distribution for multi-site access to keys, as well as secure replication channels in support of device redundancy.
- Archive Meets compliance requirements for secure long-term archiving.
- Share Secure and simple sharing of encrypted data with business partners.
- Recover Recovery of encrypted data and keys at any site. To assure highest security, keys are not accessed until actually needed.
- Delete Enforcement of data destruction across multiple sites to meet compliance requirements.

## **1.2 Encryption Key Management**

The inefficiencies and complexities of safely managing enterprise encryption keys is too great if depending upon unreliable manual operations. The opportunity for user error is too high of a security risk in critical situations such as disaster recovery. Thales e-Security keyAuthority automates all of the essential key lifecycle controls to greatly reduce the risks of data loss and provide long-term access to keys.

When using Thales e-Security keyAuthority, security managers automate key lifecycle policy and create trust relationships to share keys with devices, groups, and users. Group relationships automatically ensure that keys are available when they are needed and only by authenticated encryption devices. Primarily focused on Data-at-rest applications, the solution with partner devices supports data stored on tape or disk media to meet long-term data retention policies. The appliance provides a comprehensive set of tools that enable a global company to automate key recovery across multiple sites.

The keyAuthority module delivers secure, automated, and open centralized key management for thirdparty encryption devices as part of a solution ecosystem, as demonstrated in the figure below:

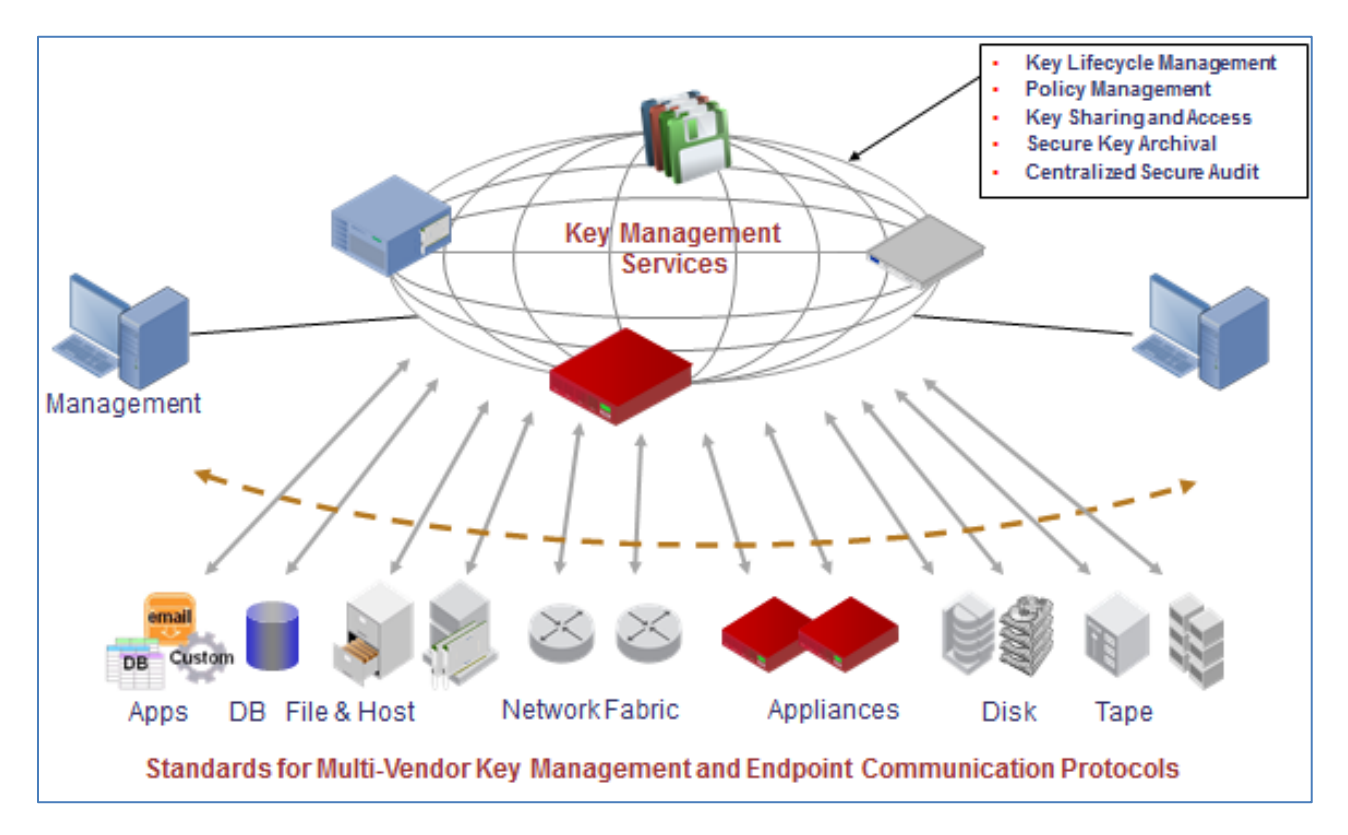

**Figure 2 - Centralized Key Management**

## **3. Physical Ports and Interfaces**

The keyAuthority module has a number of physical ports and logical interfaces. The physical ports provided by keyAuthority are described in the following table:

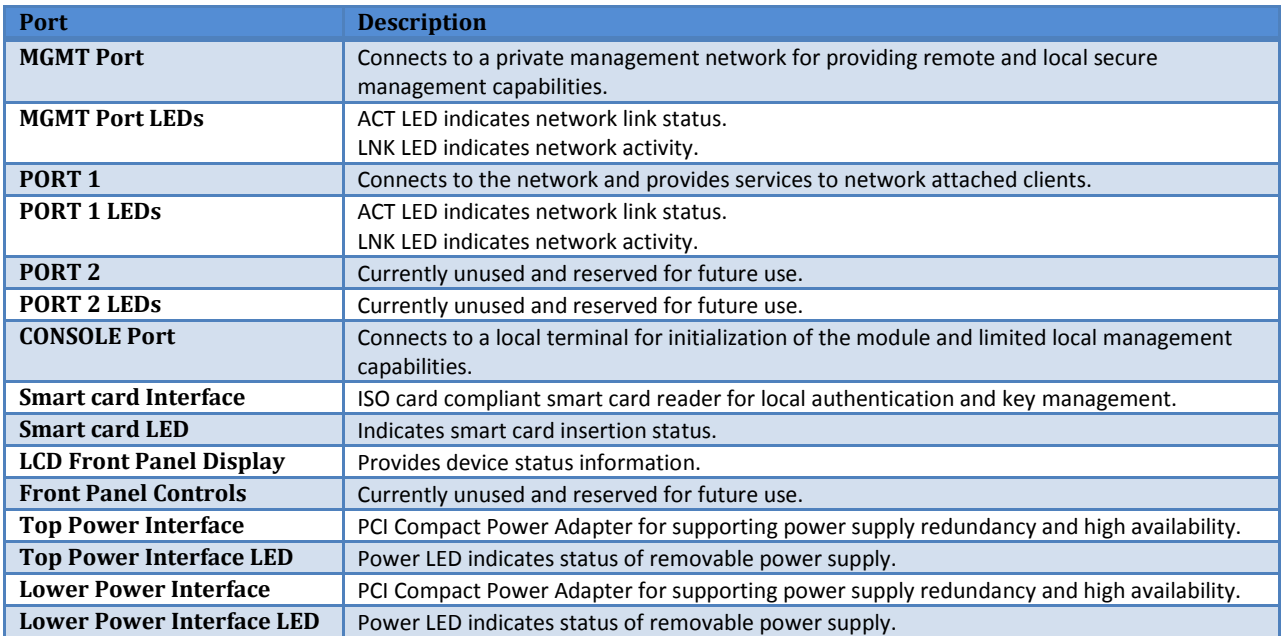

#### **Table 1 - Physical Ports and Status Indicators**

The physical ports are mapped to the FIPS 140-2 defined logical interfaces: data input, data output, control input, status output as described in the following table:

#### **Table 2 - Physical Port to Logical Port Mapping**

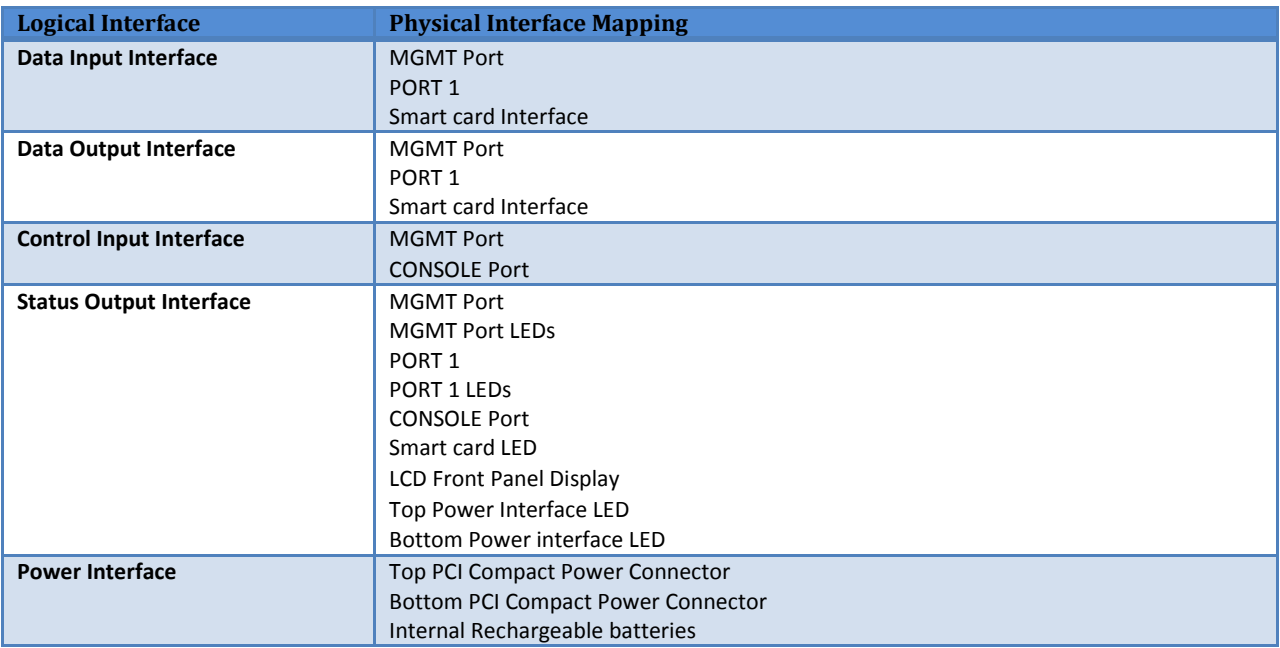

## **4. Identification and Authentication Policy**

The keyAuthority module supports identity-based authentication for all roles. The two FIPS roles associated with the keyAuthority module are:

- Crypto Officer responsible for all management activities associated with the module.
- User This role is assumed by client applications requiring key management services.

The module supports eight unique roles, which are mapped into the two FIPS roles above as follows:

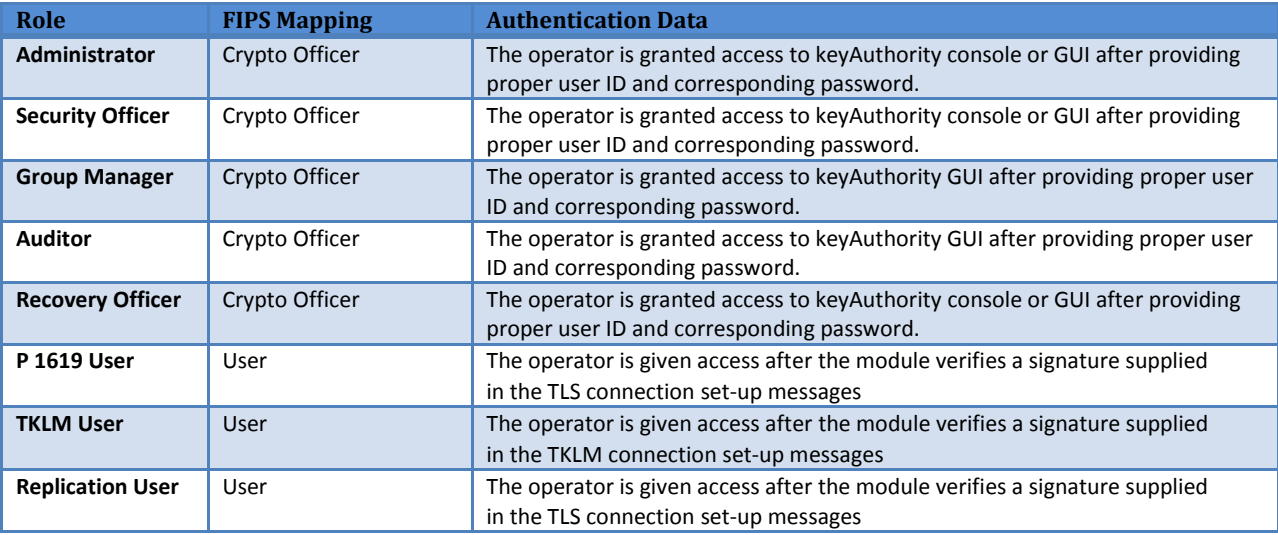

#### **Table 3 - keyAuthority Roles Mapping to FIPS Roles**

The keyAuthority module supports concurrent operators. The keyAuthority module is delivered with only one default Administrator role and one default Security Officer role. But once additional operators are enrolled as different roles, the module does not allow the deletion of roles beyond the minimum required, which includes one Security Officer, one Administrator, three Recovery Officer and one Auditor role. The module can have only one Replicating partner so only one Replication user role. Additionally, the maximum number of concurrent TKLM and P1619.3 users/clients are restricted by the specification of the respective licenses installed on the module.

The separation between concurrent operators is achieved through the following:

- Serial processing of the requests that are routed through the main daemons.
- Strict role separation between operators; combining roles is prohibited.
- The login session state belonging to each operator is maintained separately.

When an operator successfully logs into the module, the authorized role is allowed. The operator is not permitted to alter their role while logged into the module.

## **4.1 Crypto Officer Role**

The keyAuthority module can be managed by the Crypto Officer using any of the following methods:

- Console via the direct attached Console Serial Port
- Remote console via a SSHv2 secure connection to the MGMT Port
- Graphical User Interface (GUI) using HTTPS (via TLS) secure connection to the MGMT Port

All Crypto Officers authorized to access the module are required to enter a username and password. Optionally, a two factor authentication mechanism can be enabled which requires the user to also present a smart card which contains a pre-placed RSA key pair protected by a PIN. Operator use one or both of these mechanisms to authenticate to the system in order to perform authorized tasks.

When using two-factor authentication, the keyAuthority module supplies a new, random nonce value to the smart card for signature to prove ownership of the private key associated with the operator in question.

The system enforces the following password security policy for all Crypto Officers:

- Passwords must be at least 8 characters long and at most 32 characters long.
- Passwords must be a mix of at least two out of three of:
	- o Letters
	- o Numbers
	- o Special Characters

#### **4.2 User Role**

The module can be accessed by the User using the following methods:

- Replication Client Authenticates using a signed X.509 RSA 2048-bit Certificate over TLS protocol. The user certificate is issued by the keyAuthority CA.
- P1619.3 Client Authenticates using a signed X.509 RSA 2048-bit Certificate over TLS protocol. The user certificate is issued by either the keyAuthority CA or an external trusted CA.
- TKLM Client Authenticates using a signed X.509 RSA 2048-bit Certificate over TKLM protocol. The user certificate is issued by an external trusted CA.

#### **4.3 Unauthenticated Operator**

An unauthenticated operator is one who accesses the module without providing authentication credentials. The unauthenticated operator only has access to the following services:

- Power-cycle the module to cause reboot. This also causes the module to run its power-up selftests again.
- Observe the power supply and network ports statuses by viewing the respective LEDs.
- Observe the module status from the LCD on the front panel of the module.

#### **Table 4 - Unauthenticated Operator Services**

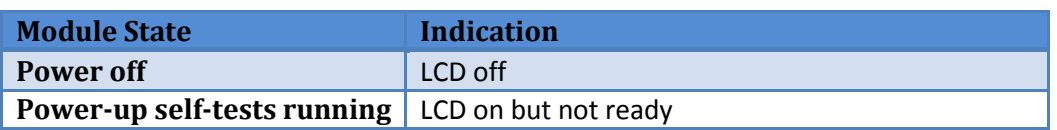

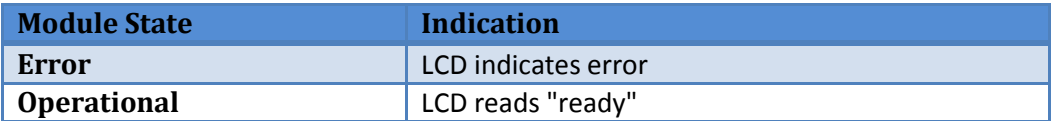

## **4.4 Authentication**

The types and strengths of authentication for each Role identified for the keyAuthority module are given in the tables below.

#### **Table 5 - Roles and Required Identification and Authentication**

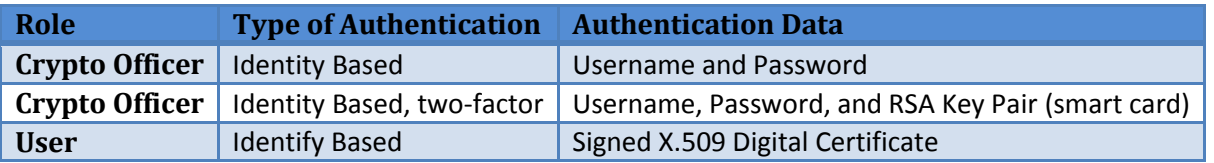

#### **Table 6 - Strengths of Authentication Mechanisms**

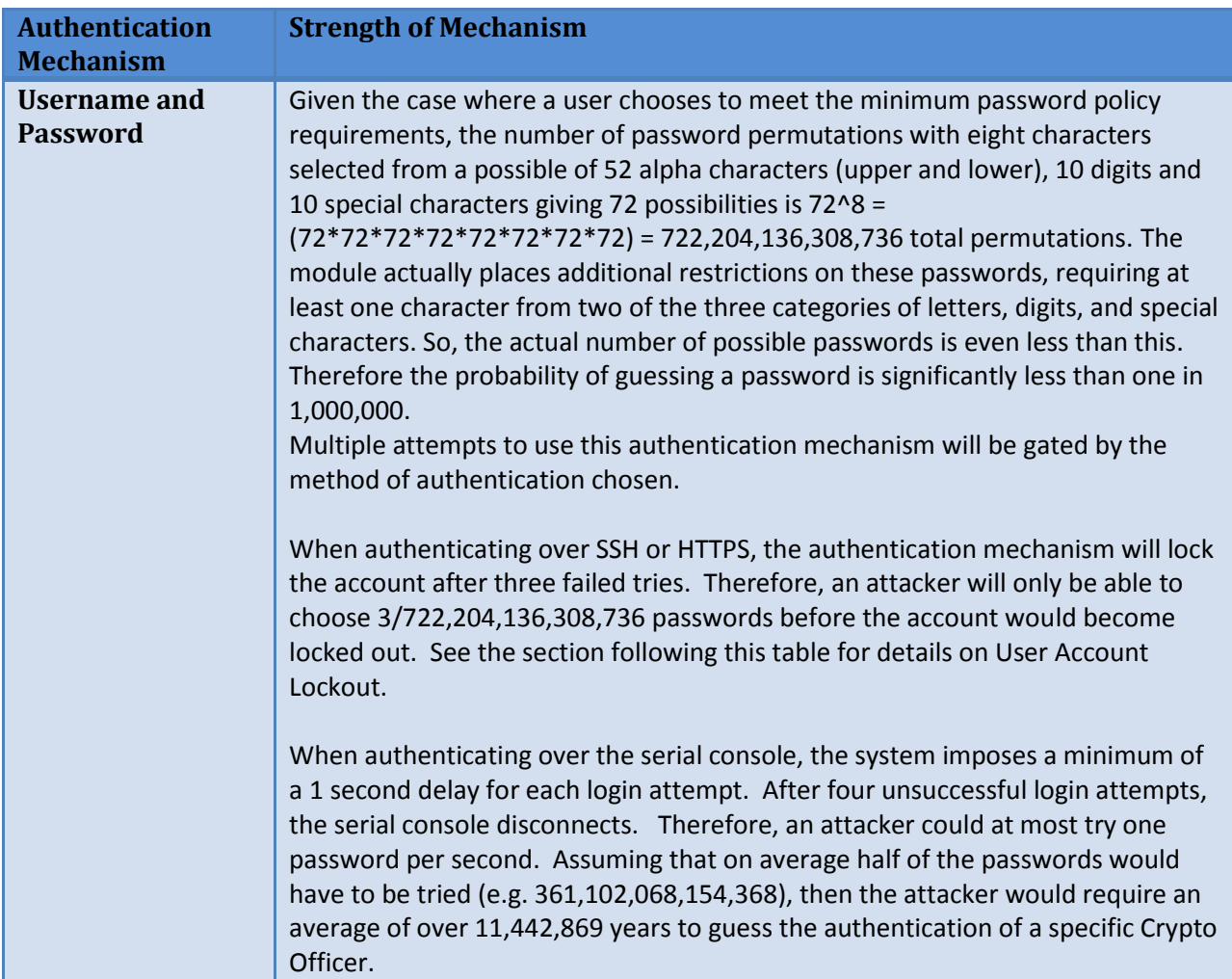

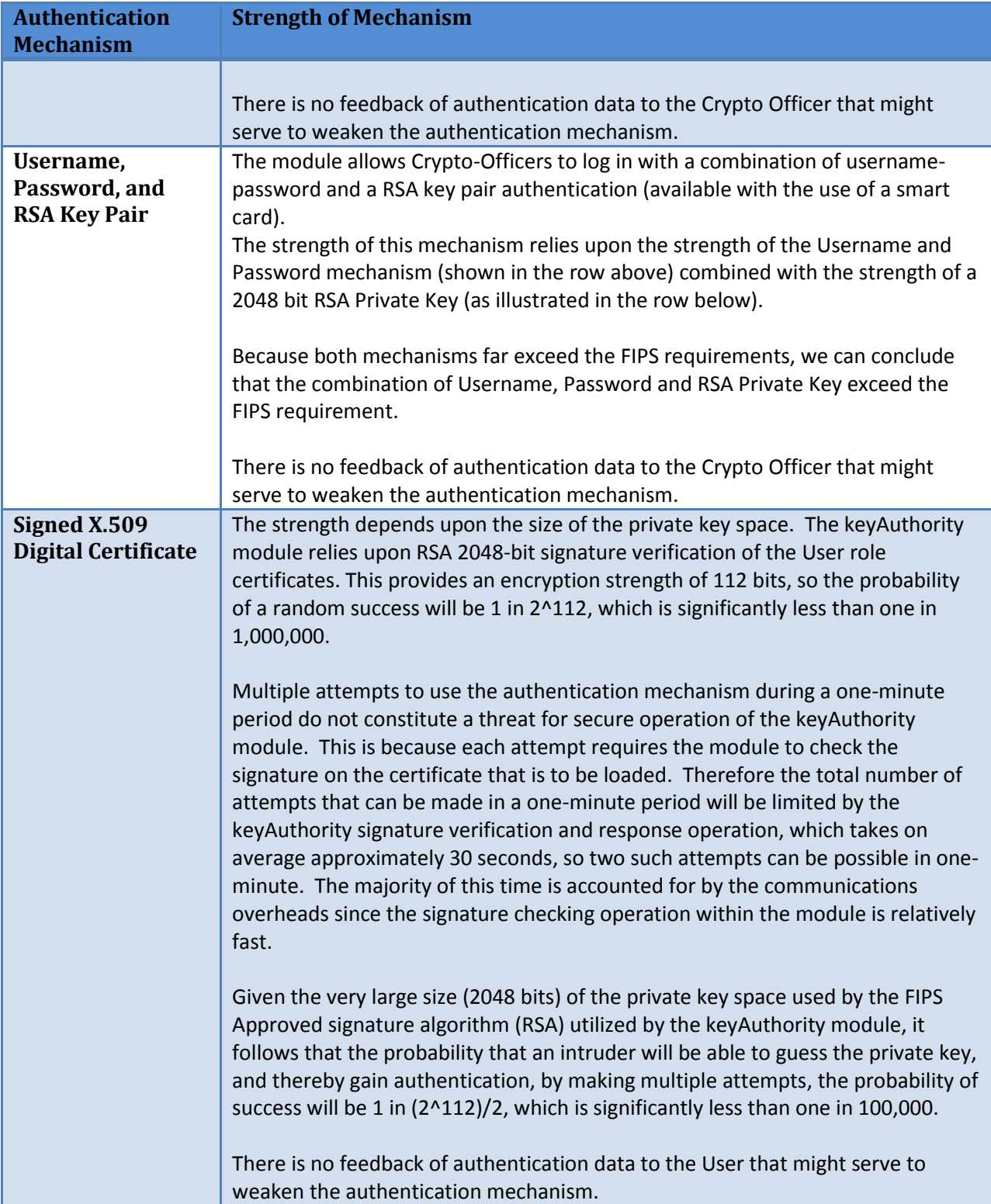

#### **4.4.1 User Account Lockout**

For login attempts from a remote location, the Crypto Officer authentication mechanism is designed with an account-locking feature where three consecutive login failures for a given user ID will lockout access to that operator. The account can only be unlocked by an Administrator.

*NOTE: The locking feature does not apply to Administrator privileged login failures through the console in order to prevent permanent lockout of the module. However, the requirement is met because of the 1-second delay implemented at the console login. Read below for details.*

When keyAuthority locks an administrator account, the administrator must login via the serial console and change their own password, or another administrator must reset their password. When keyAuthority locks a security officer account, the officer must login via the serial console and change their password.

On the serial console, for all operators including the Administrator role, the system imposes a minimum of a 1-second delay for each login attempt. After four unsuccessful login attempts, the serial console disconnects. Assume a worst-case scenario that an attacker attempts to guess password on the serial console. Further, assume that the attacker is able to reconnect immediately to the console after a serial port disconnect. Such an attacker would be able to guess passwords at a rate of one guess per second.

On average, a well-chosen 8-character password would require an attacker to try half of the possible password permutations (361,102,068,154,368 password attempts). At a rate of one guess per second, an attacker would require an average of over 11,442,869 years (361,102,068,154,368 / (60 \* 60 \* 24 \* 365.2425)).

## **5. Secure Operation Rules**

## **5.1 Setup and Initialization**

The Crypto-Officer is expected to follow the vendor guidelines to setup and install the module after it is received from the vendor. These setup procedures briefly include the following:

- 1. Unpacking and mounting the appliance in a rack, if required.
- 2. Use default Security Officer and default Administrator role credentials to login to the module.
- 3. Configuring network settings on the physical ports.
- 4. Generating System Keys and Root CA.
- 5. Add and modify users, as required.

## **5.2 FIPS-Approved Mode**

The module is meant to always operate in a FIPS-Approved mode and does not support a non-FIPS mode. No operator-initiated configurations are required to enable the FIPS-mode on the module. After completing the setup procedures, the module is ready for use in FIPS-Approved mode and stays in this mode forever.

## **6. Access Control Policy**

#### **6.1 Services**

#### **6.1.1 Crypto Officer Services**

The sections below enumerate the authorized services available for each Crypto Officer role within the keyAuthority module. All services require authentication to the module. For services marked with a '\*' character, the service requires a multi-user quorum authentication. Quorum authentication requirements are provided in the Description column.

For further details of each operation, refer to the keyAuthority Users Guide [4].

#### **6.1.1.1 Administrator**

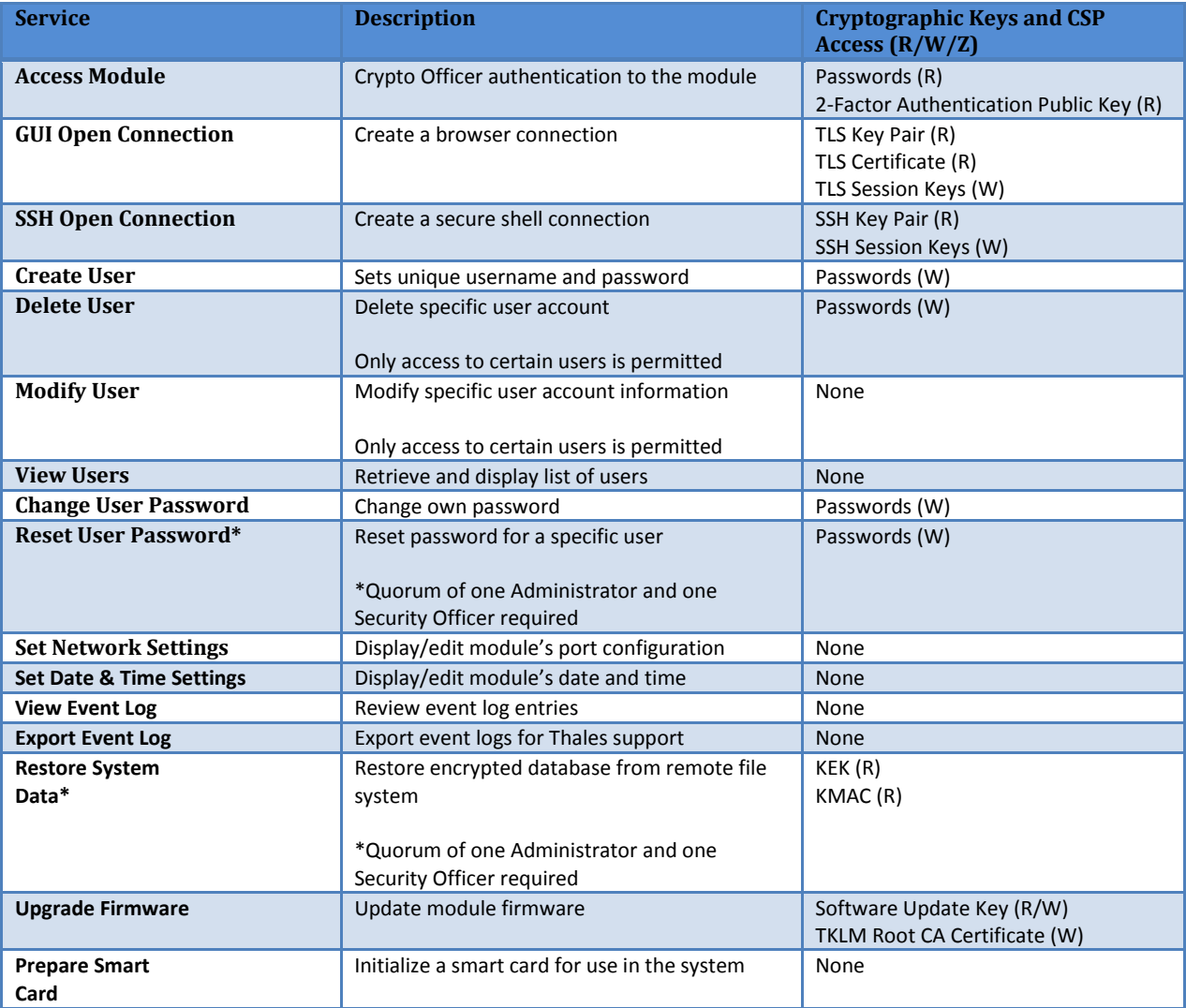

**Table 7- Services Authorized for the Administrator**

#### Thales e-Security keyAuthority® Security Policy - Non-Proprietary

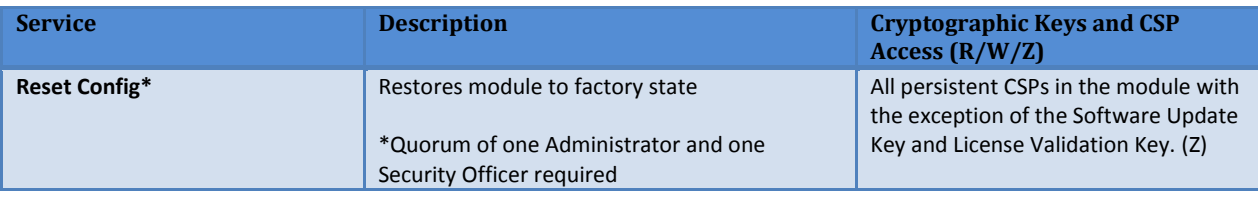

## **6.1.1.2 Security Officer**

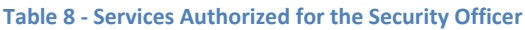

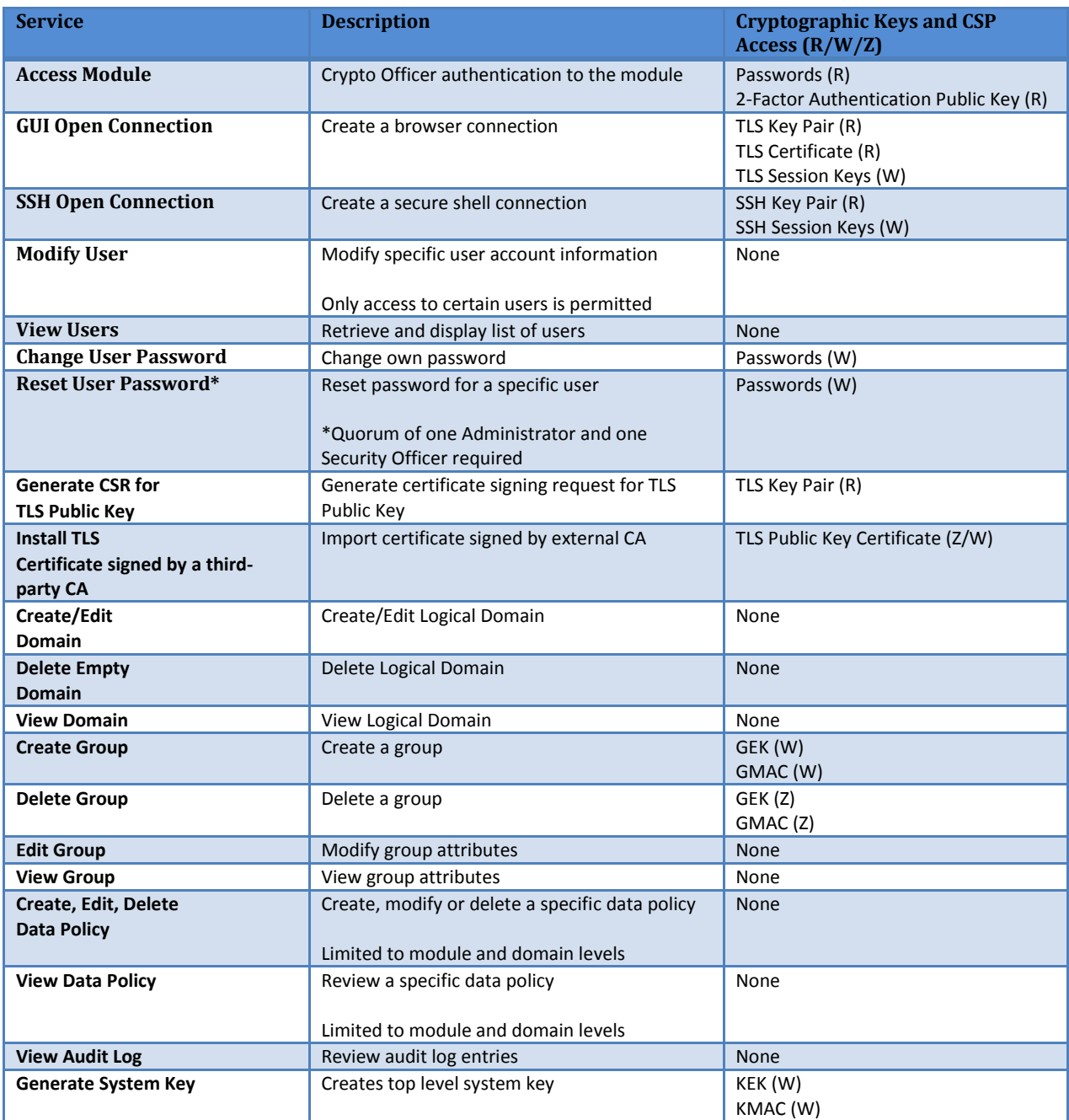

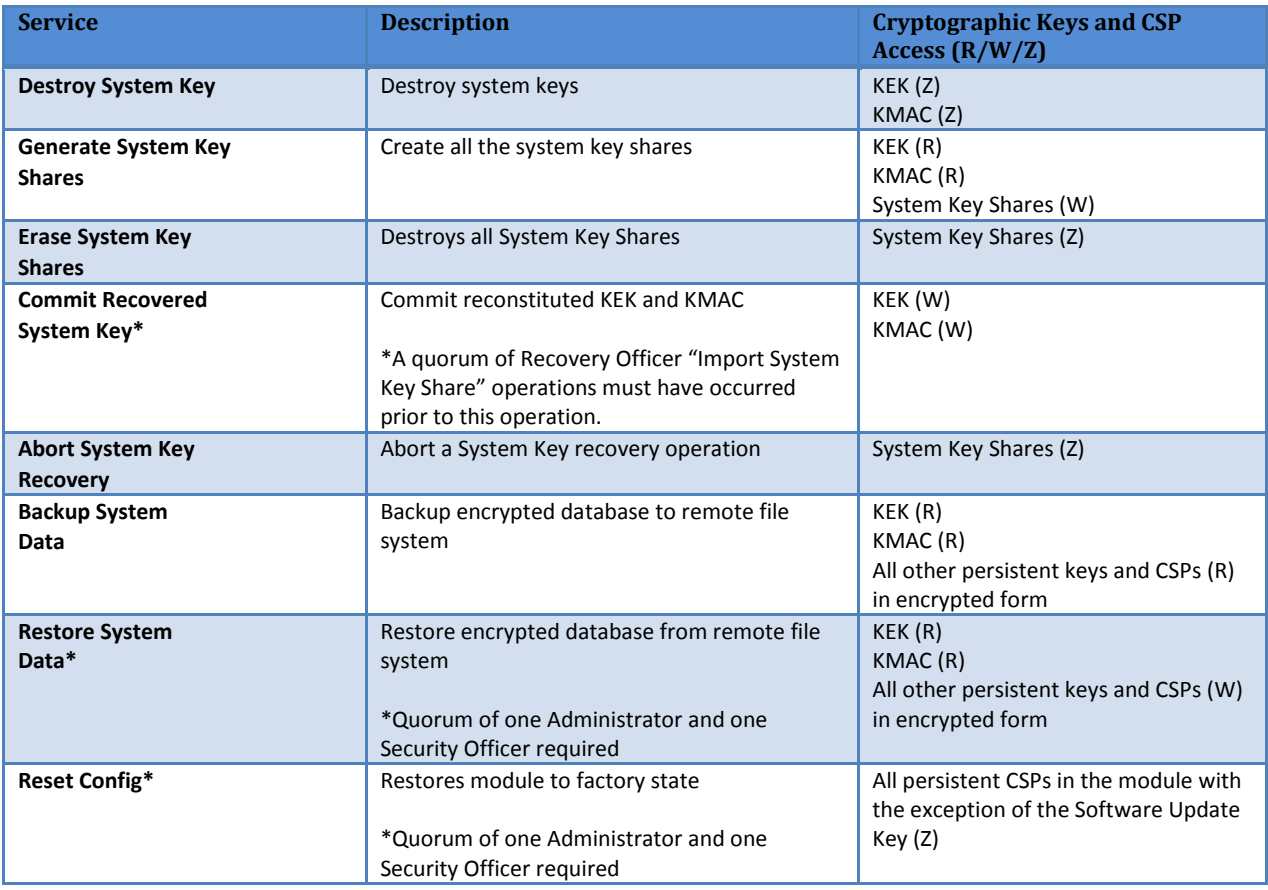

## **6.1.1.3 Group Manager**

#### **Table 9- Services Authorized for the Group Manager**

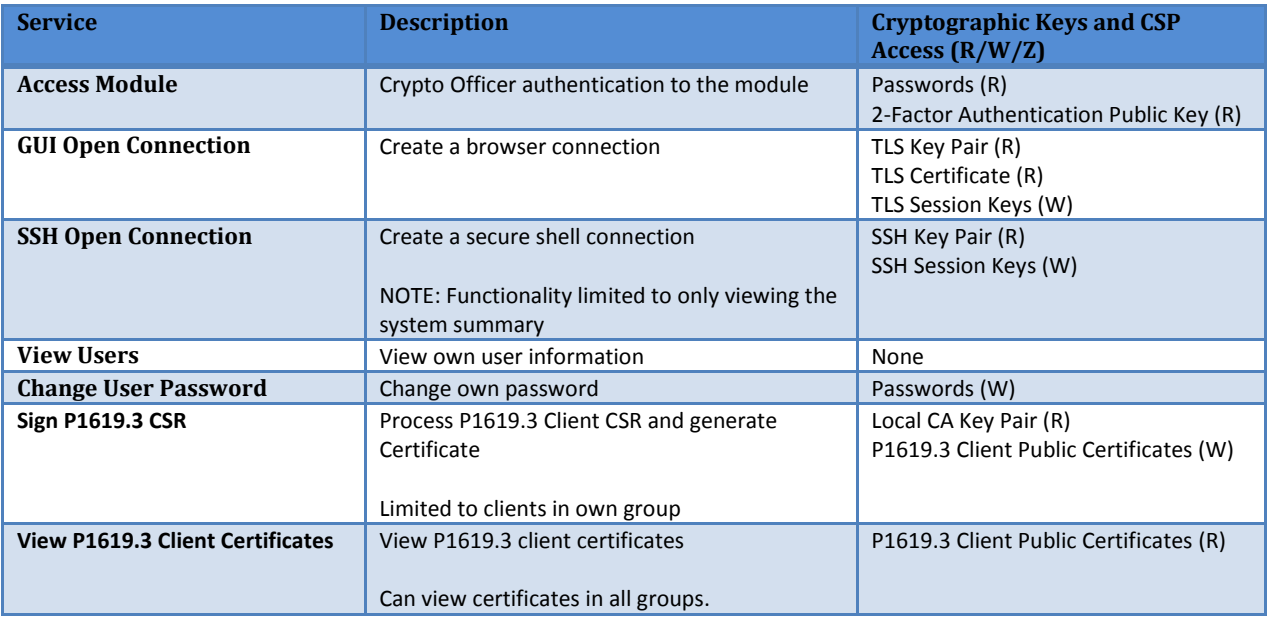

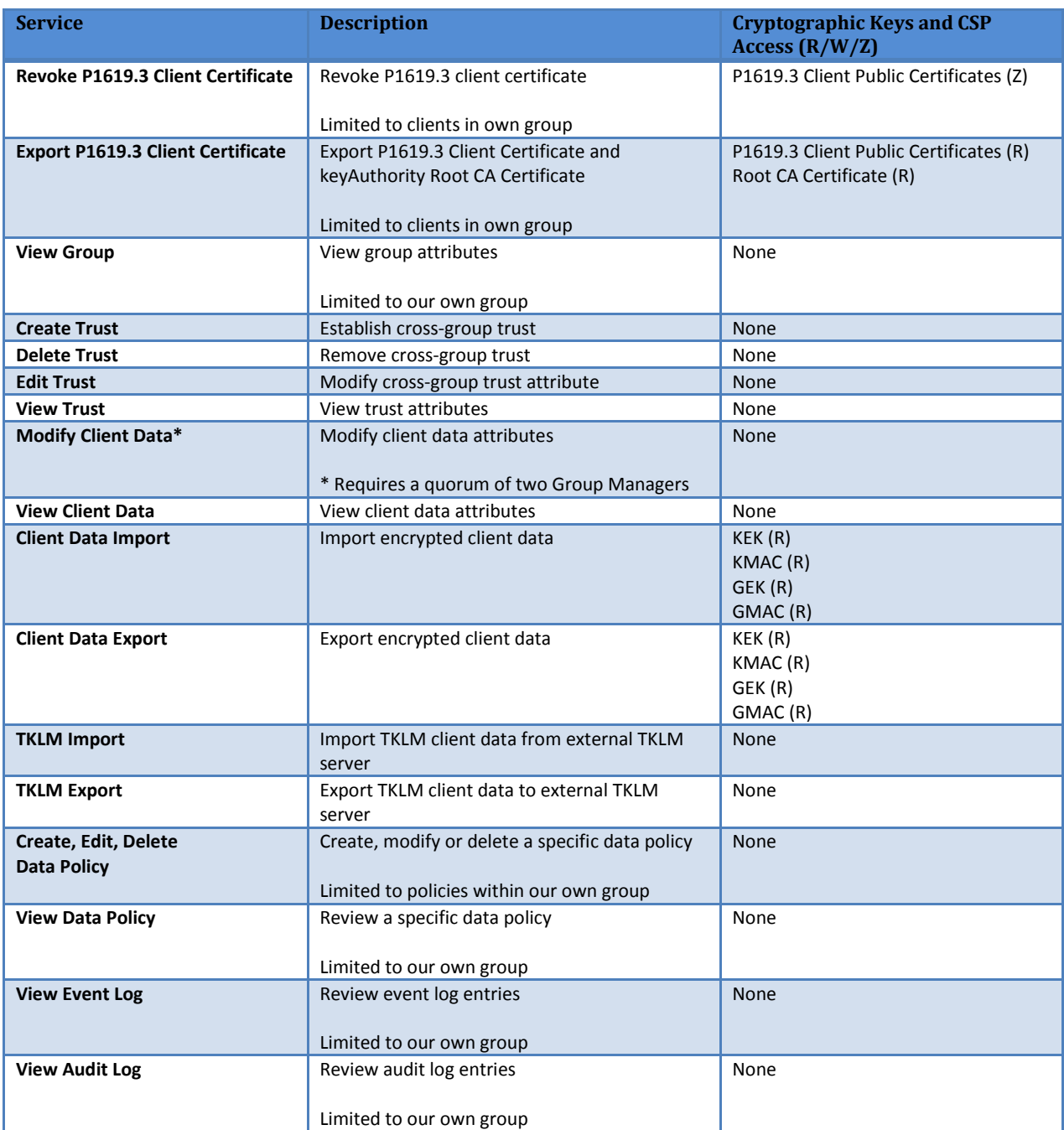

## **6.1.1.4 Auditor**

#### **Table 10- Services Authorized for the Auditor**

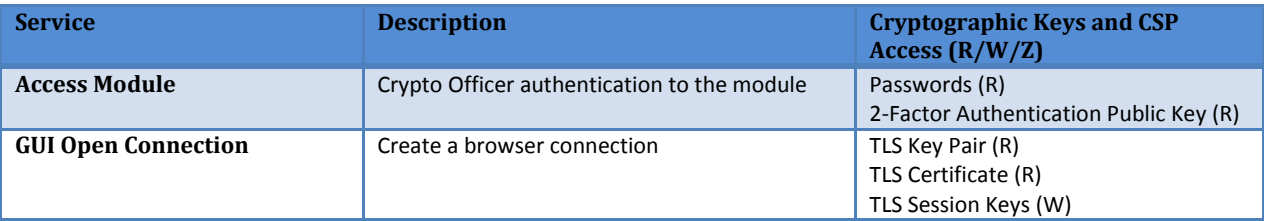

#### Thales e-Security keyAuthority® Security Policy - Non-Proprietary

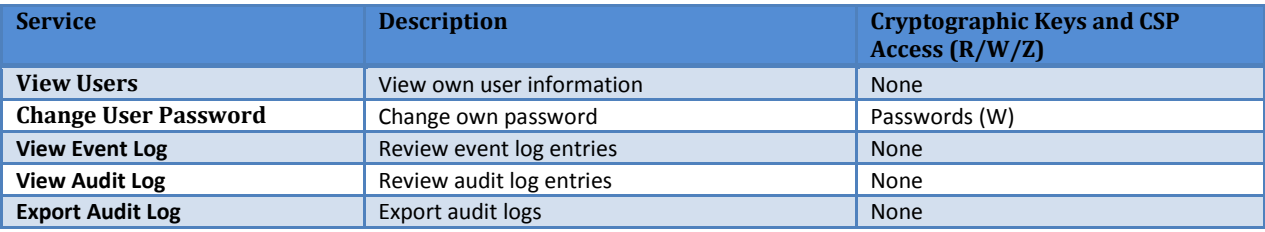

#### **6.1.1.5 Recovery Officer**

#### **Table 11 - Services Authorized for the Recovery Officer**

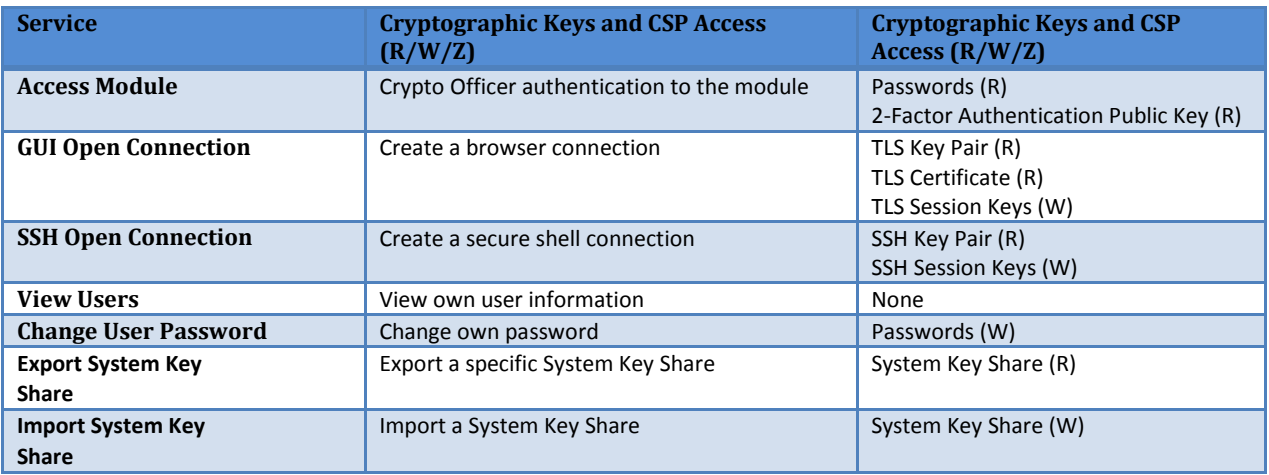

#### **6.1.2 User Services**

The sections below enumerate the authorized services available for each User role within the keyAuthority module. All services require authentication to the module.

For further details of each operation, refer to the keyAuthority Users Guide [4]

#### **6.1.2.1 P1619.3 Users**

#### **Table 12 - Services Authorized for P1619.3 Users**

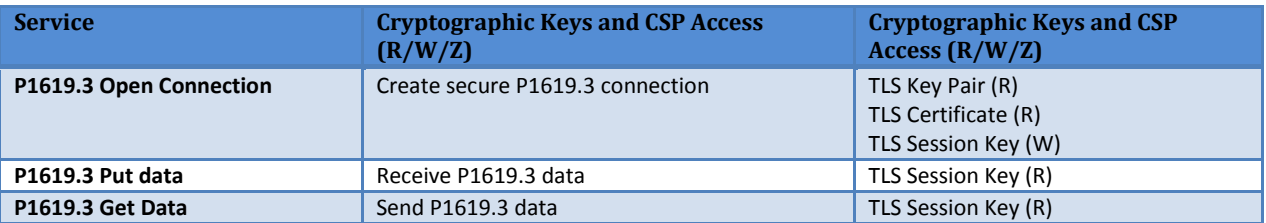

#### **6.1.2.2 TKLM Users**

#### **Table 13 - Services Authorized for TKLM Users**

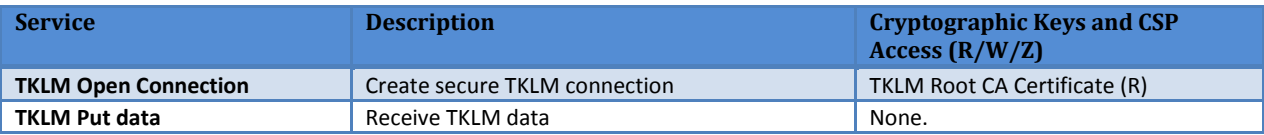

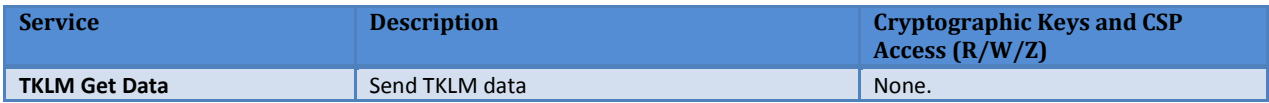

## **6.1.2.3 Replication Users**

**Table 14 - Services Authorized for Replication Users**

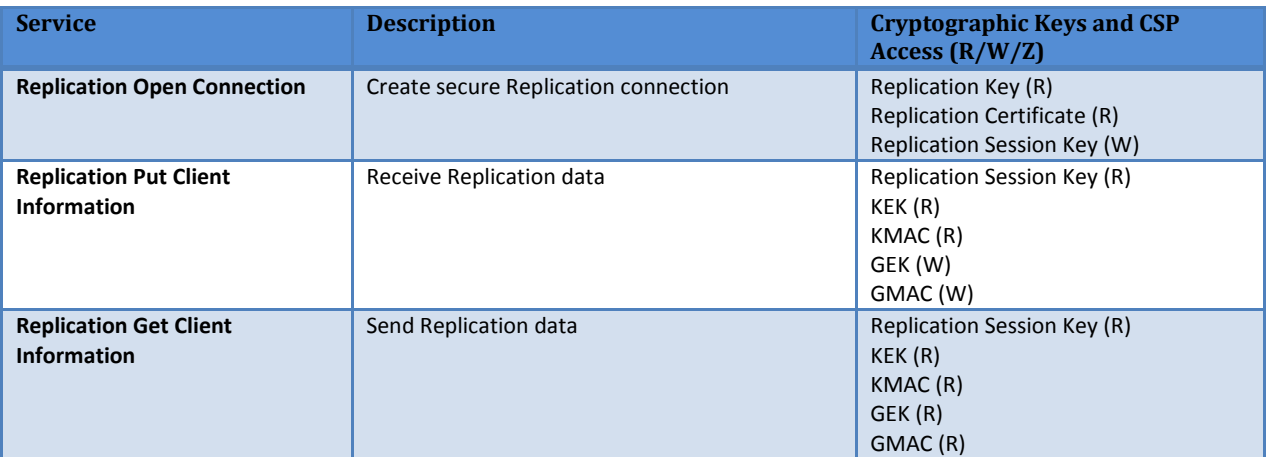

## **7. Diagnostics**

A variety of diagnostics are available to maintain secure operation. These diagnostics include cryptographic mechanisms, critical functions and module status monitoring. Log files are maintained in the keyAuthority module and can be viewed, exported, or printed.

If the keyAuthority module is faulty, as indicated by the failure of a self-test diagnostic, it will render itself inoperable until the fault is rectified.

#### **7.1 Power-Up Tests**

Upon power-up, the module performs Known Answer Tests (KATs) on all FIPS-Approved cryptographic algorithms used by the module. In addition, the integrity of all firmware is checked. Upon completion of the Power-Up Tests, the keyAuthority module writes a message to the event log and the LCD Display reads "Ready". If any Power-Up Test fails, the module enters the error state, outputs the error message on LCD screen and logs the error in Event Log and Audit Log and halts the entire module operation.

The Power-Up Tests can be executed on demand by cycling the module's power.

The following table enumerates the module Power-Up Tests.

#### **Table 15 - Power-Up Tests**

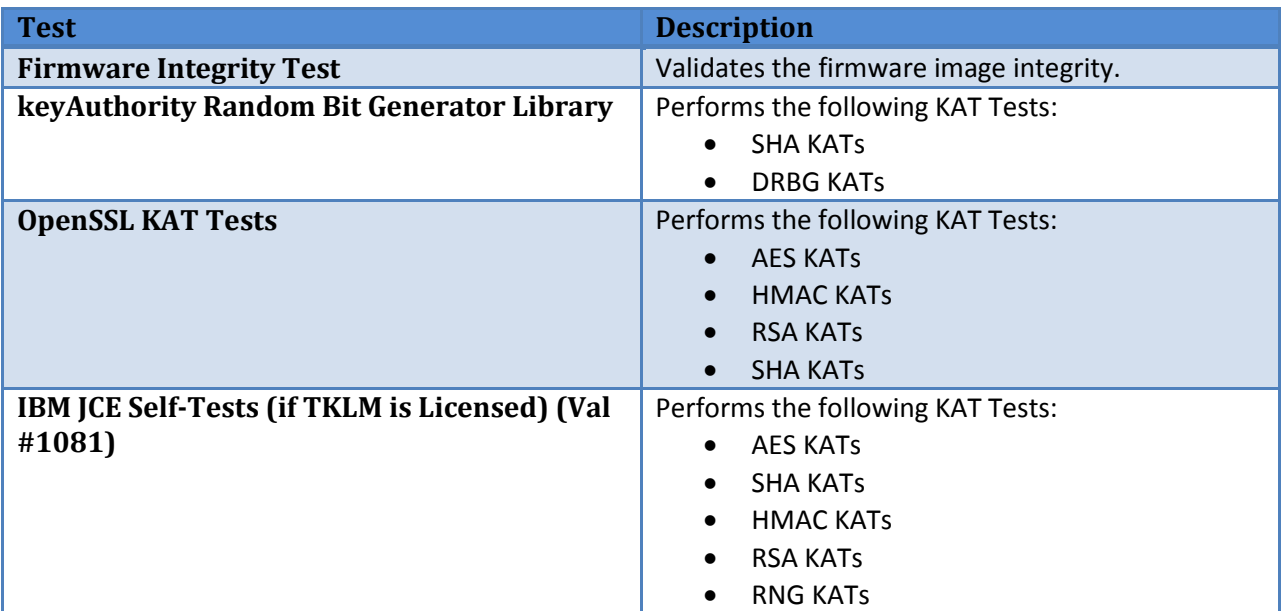

## **7.2 Conditional Tests**

The keyAuthority module performs multiple conditional tests during the operational states of the device.

The outputs of the hardware random number generator, the SHA-256 Hash DRBG, and the IBM JCE RNG are checked whenever random data is requested from these RNGs by the module. Subsequent random numbers are compared against the last generated value to verify that these values are not the same.

All RSA key pairs generated by the module are validated using an RSA Pair-Wise Consistency Test (PWCT) which validates that information encrypted by one key can be decrypted by the matching key to ensure that the public and private keys are indeed asymmetric.

In the case of a firmware upgrade, the new firmware images are digitally signed by a Thales controlled CA using RSA 2048 which will allow the module to verify the image, thus preventing unauthorized firmware upgrades.

The following table enumerates the conditional tests:

#### **Table 16 - Conditional Tests**

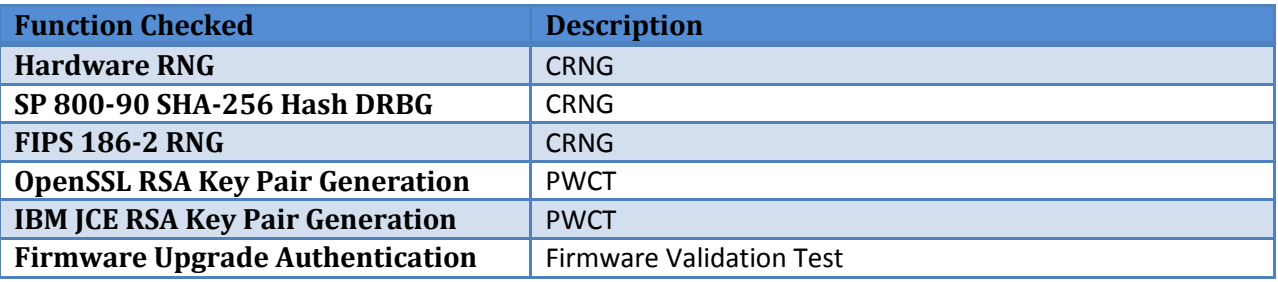

## **8. Security-Relevant Information**

## **8.1 Cryptographic Algorithms**

The module utilizes the following FIPS-Approved algorithms.

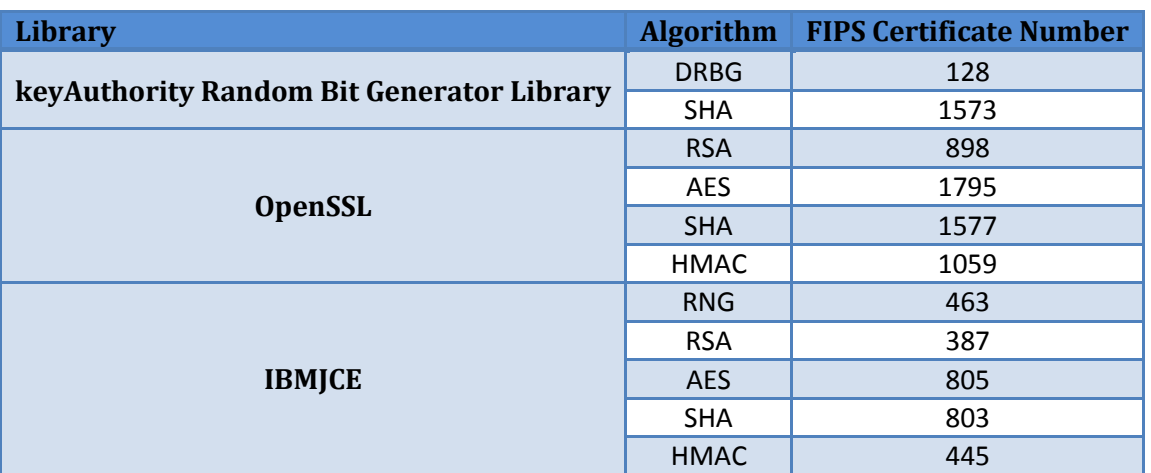

#### **Table 17 - FIPS Approved Algorithms**

The module also makes use of the following Non-Approved but Allowed key establishment methods while in the FIPS-Approved mode:

1) RSA Key Transport

Used as part of TLS key exchange. Provides 112 bits of security strength.

2) Diffie-Hellman Key Agreement Used as part of SSH and TLS key exchanges. Provides between 80 and 256 bits of security strength.

## **8.2 Cryptographic Keys and CSPs**

The cryptographic keys and CSPs stored in the keyAuthority module are listed in the table below.

<span id="page-19-0"></span>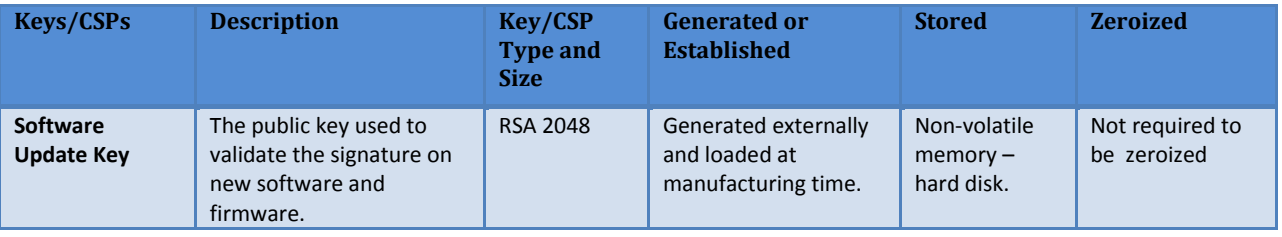

#### **Table 18 - Keys and CSPs**

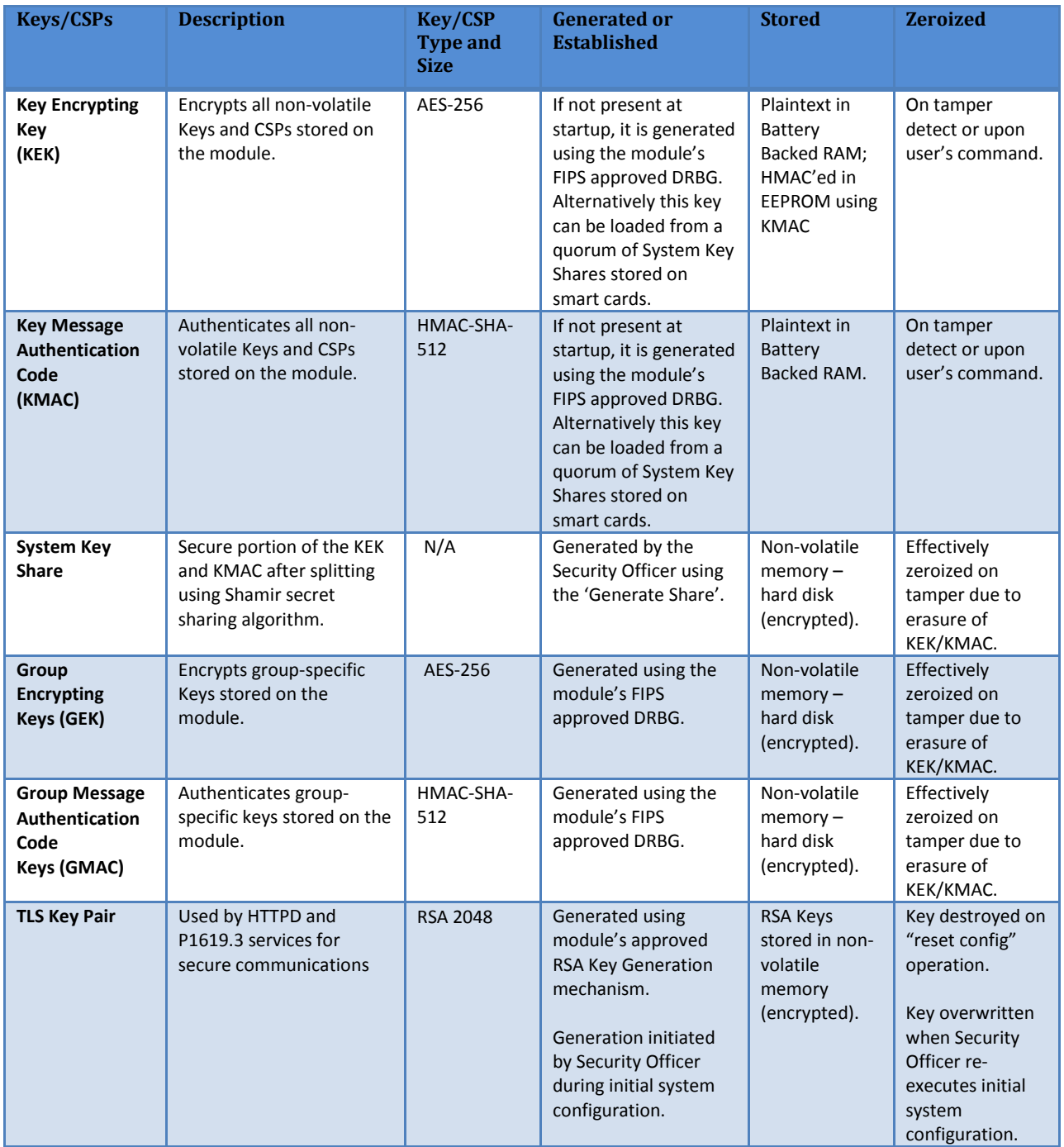

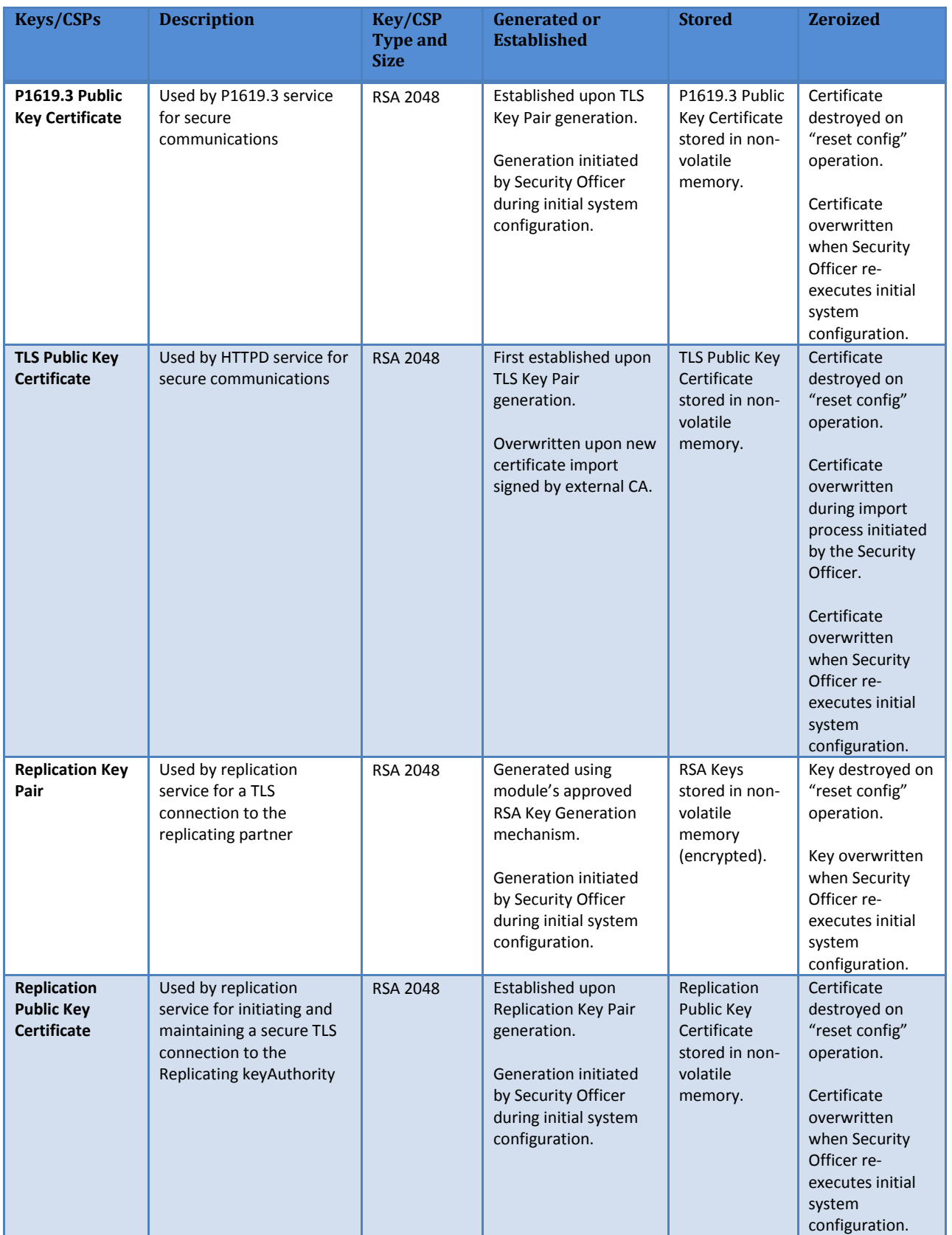

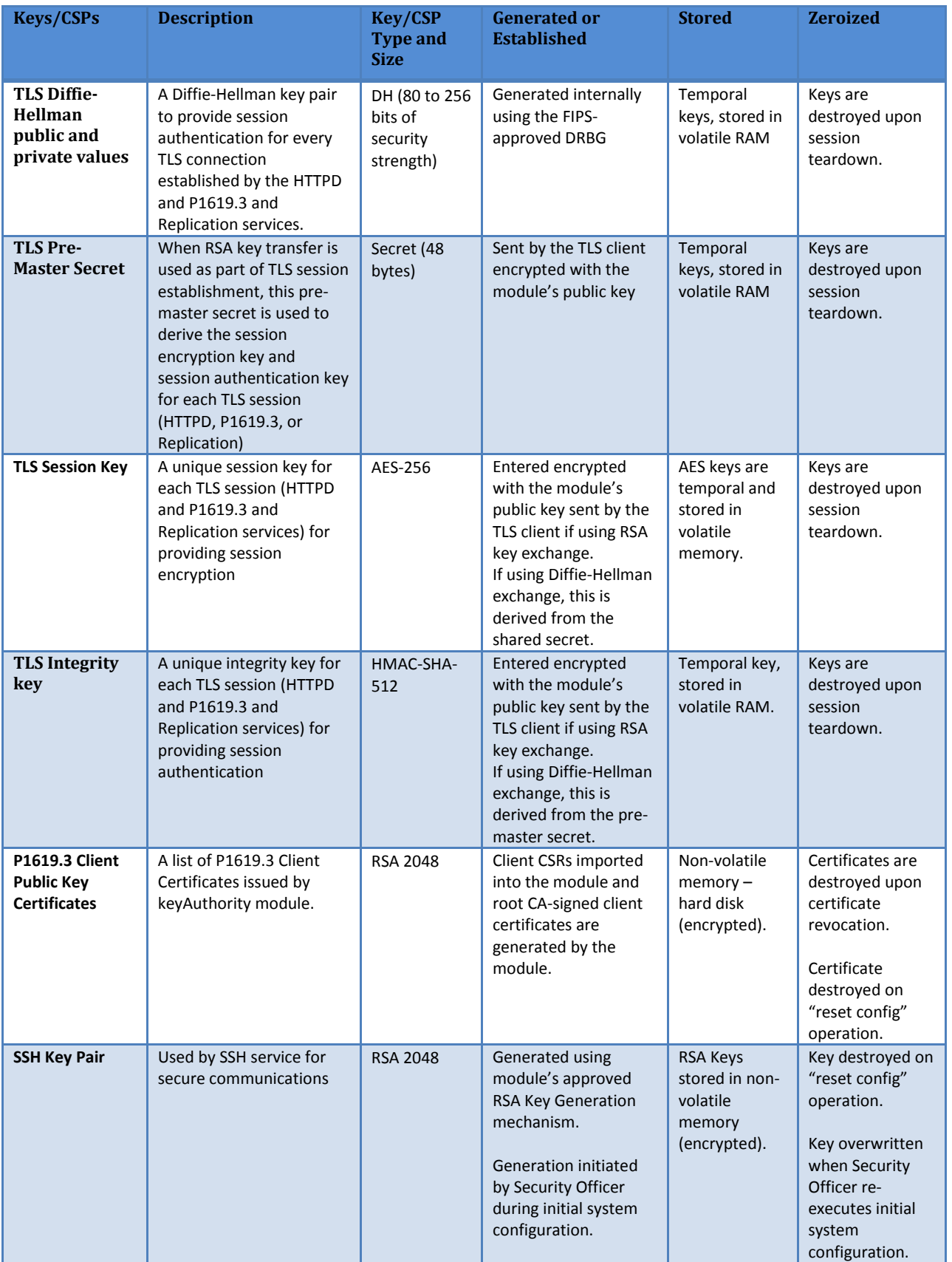

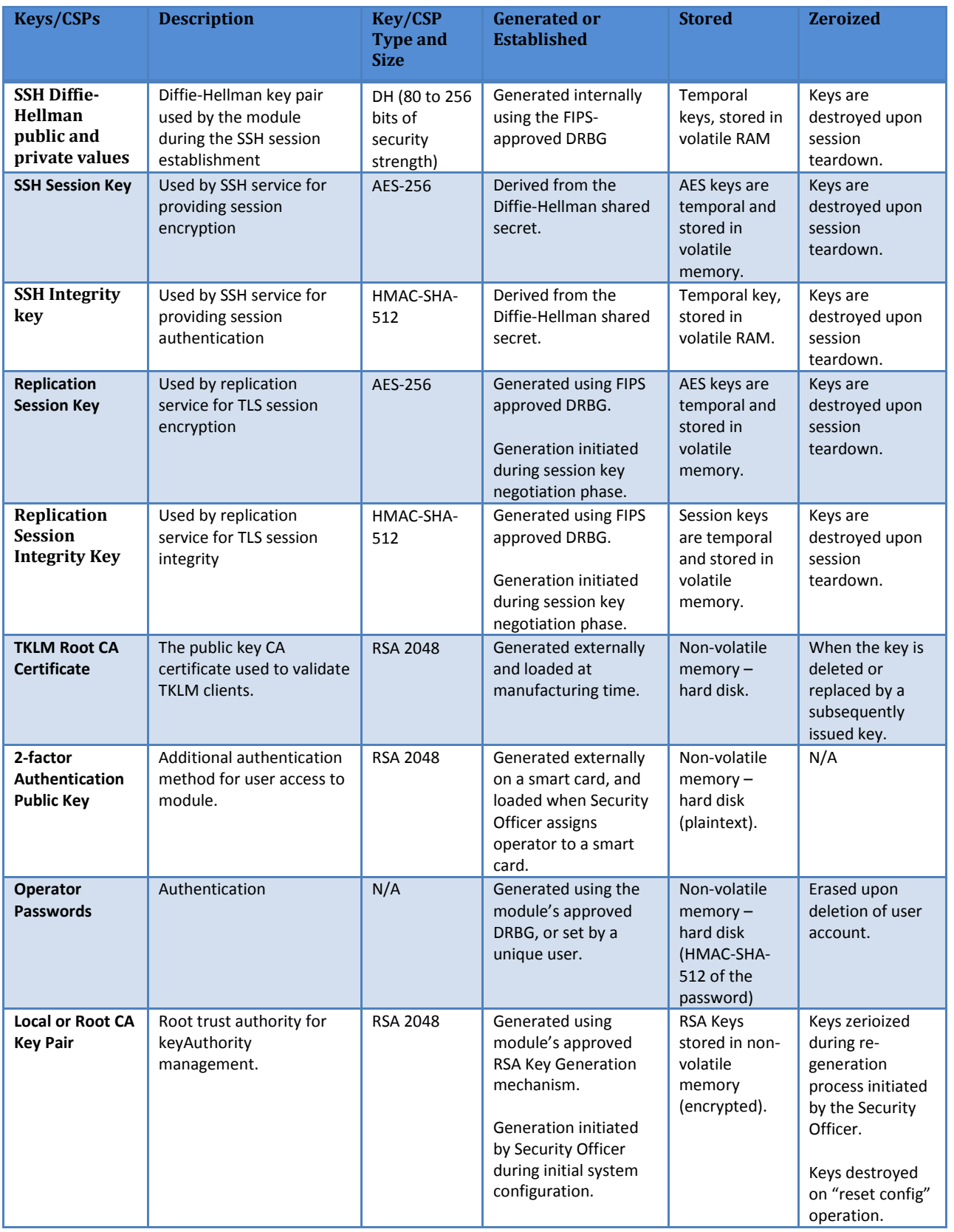

Security Policy - Non-Proprietary

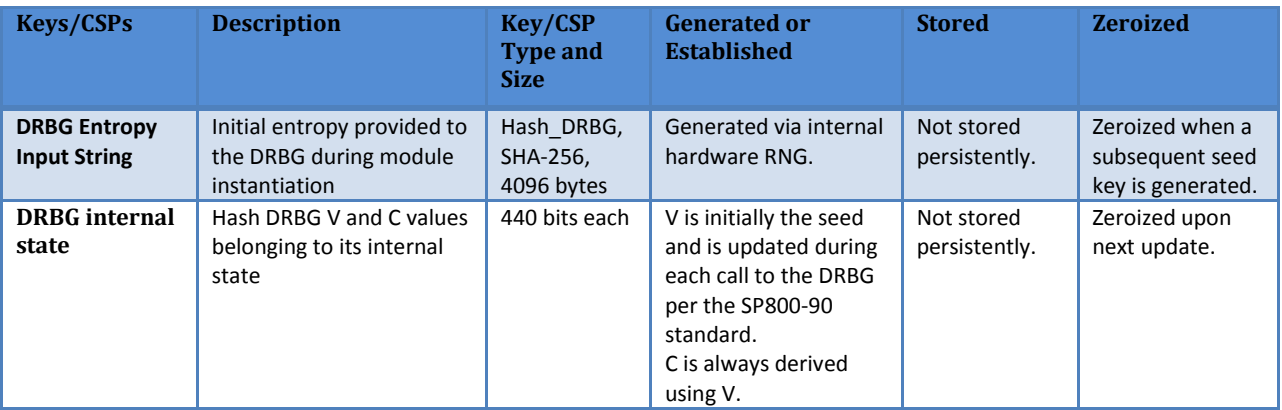

#### **8.2.1 Key Storage & Destruction**

The system keys (KEK and KMAC) are stored in clear text in secured NVRAM and are not accessible to anyone without tampering the unit, which will cause the hardware to overwrite the key with zeros.

The GEK and GMAC are stored in the database encrypted with the KEK and MAC'ed with the KMAC. The GEK and GMAC keys are used to protect P1619.3 client data.

All other sensitive keys enumerated in [Table 18](#page-19-0) as being encrypted, are protected using the system key (KEK and KMAC).

#### **8.2.2 Manual Key Destruction**

A security officer can manually clear (overwrite with zeros) the system key (KEK & KMAC) by issuing the "Destroy Keys" command from the Web UI or console. If this is followed by a "Reset Config", then the module is returned to factory default conditions and all persistently stored secret and private cryptographic keys and CSPs of the module also get zeroized. The "Reset Config" operation requires a quorum operation between an Administrator and Security Officer.

All other keys in the module are stored in encrypted form and are thus are not required to be zeroized.

#### **8.2.3 Random Number Generation**

The primary Random Number Generator consists of a hardware random number source providing entropy and seed data to a FIPS Special Publication 800-90[3] approved SHA-256 Hash DRBG. This DRBG is utilized for the generation of all private and secret keys of the keyAuthority, with the exception of the operations in the TKLM server. The TKLM server utilizes a FIPS 186-2 Appendix 3.1[2] Approved pseudo random number generator for the generation of all private and secret keys.

## **8.2.4 Algorithm Usage**

The keyAuthority module utilizes the following algorithms:

- SHA-256 Hash DRBG
- AES-256 for data encryption and privacy
- RSA-2048 for signature generation, signature verification, and key agreement
- SHA-1, SHA-256, and SHA-512 hashing algorithms
- SHA-512 HMAC for authentication

## **9. Physical Security Policy**

The keyAuthority module is a multi-chip standalone cryptographic module designed to meet FIPS 140-2, level 3 for physical security. The module consists of production grade components with standard passivation techniques applied.

The keyAuthority module is protected by a strong, metal, production-grade enclosure that is opaque within the visible spectrum and utilizes tamper evident labels and tamper response mechanisms. Attempts to access the module without removing the cover will cause visible physical damage to the module and/or tamper evident labels.

The module's ventilation holes in the housing are protected from undetected probing using internal baffles.

The module has a removable top cover which is protected by tamper-evident labels and tamper response circuitry, which zeroizes all plaintext keys and CSPs on a tamper-event. Access to the internal components of the module necessitate that the cover be removed.

The module's cryptographic boundary (FIPS 140-2[1], section 2.1) is the physical extent of its external casing but excludes the field replaceable dual redundant power supplies and the quad-redundant field replaceable fans.

## **9.1 Inspection/Testing of Physical Security Mechanisms**

The following guidelines should be considered when producing a Security Policy for the environment for which the module is deployed.

The keyAuthority enclosure should be periodically checked by the Crypto Officer for evidence of tampering, in particular, damage to the two tamper-evident labels and any physical damage to the enclosure material. In addition, front panel LCD display and the audit logs should be checked for activation of the tamper response mechanism.

The frequency of a physical inspection depends upon the information being protected and the environment in which the unit is located. At a minimum, it would be expected that a physical inspection would be made by the Crypto Officer at least monthly and audit logs daily.

The tamper evident labels are applied at the Thales facility, are serialized, and are not available for order or replacement from Thales. The labels are designed and intended to say in place and intact for the entire life of the module.

Two tamper evident labels are required to be visible, undamaged and containing a clear continuous color hologram for each module to be operated in a FIPS approved mode of operation. They are applied by Thales in the positions illustrated i[n Figure](#page-27-0) below. One tamper seal is placed on the left side of the keyAuthority module and the other tamper seal is placed on the right side of the module.

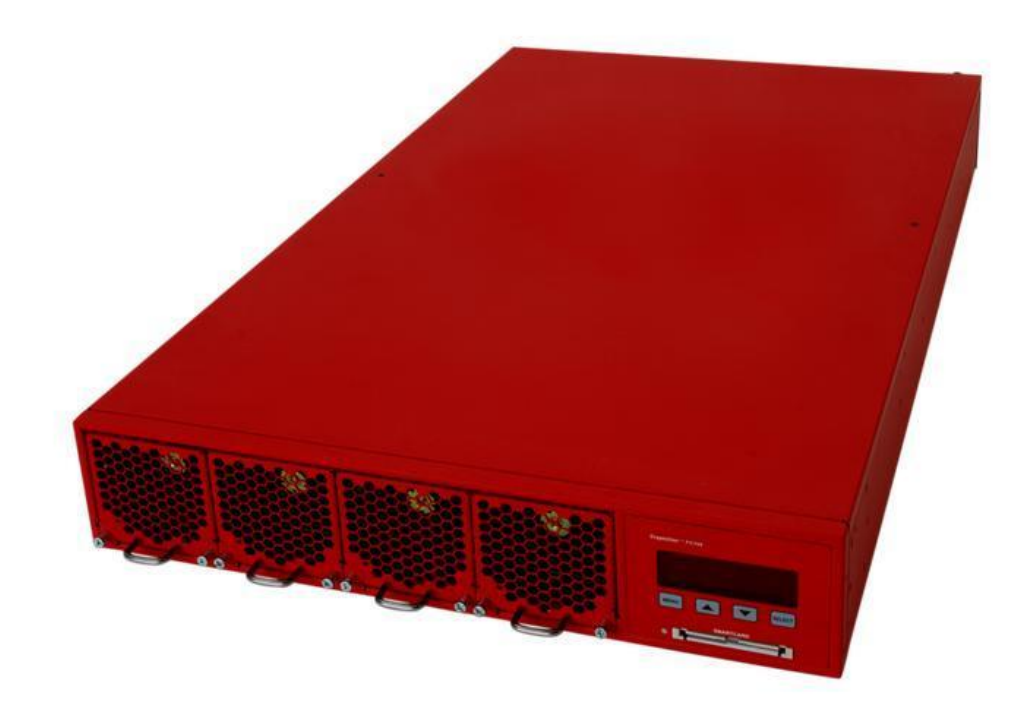

**Figure 3: Thales keyAuthority Module**

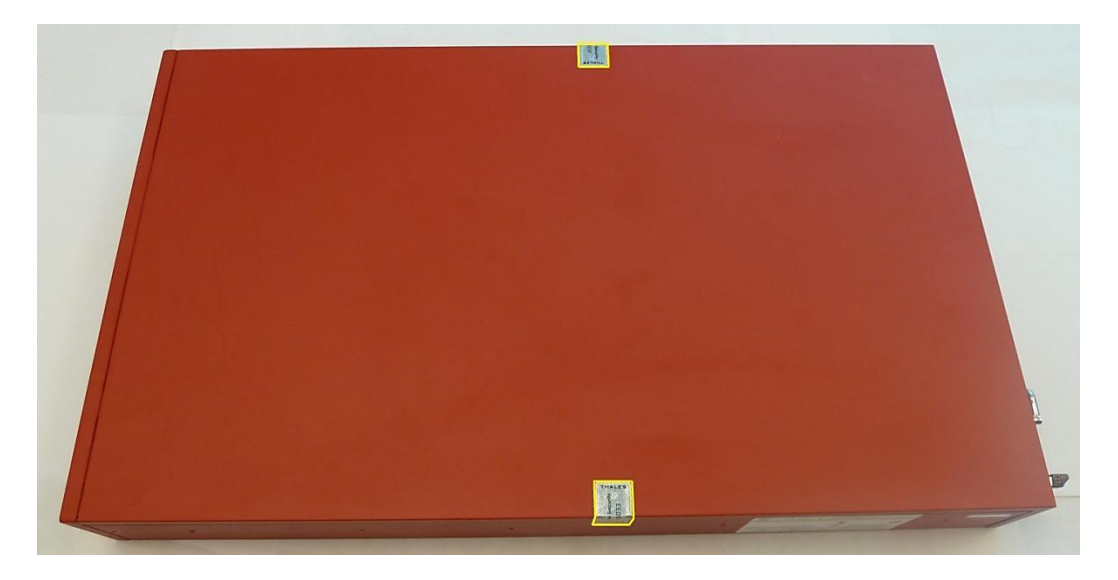

**Figure 4 - Tamper Evident Labels On Chassis (outlined in yellow for emphasis)**

<span id="page-27-0"></span>Each tamper seal sits over a screw on the lid and extends over the lid seam to the module chassis, as illustrated i[n Figure](#page-28-0) below. The only way to remove the cover is to break or damage the tamper seals.

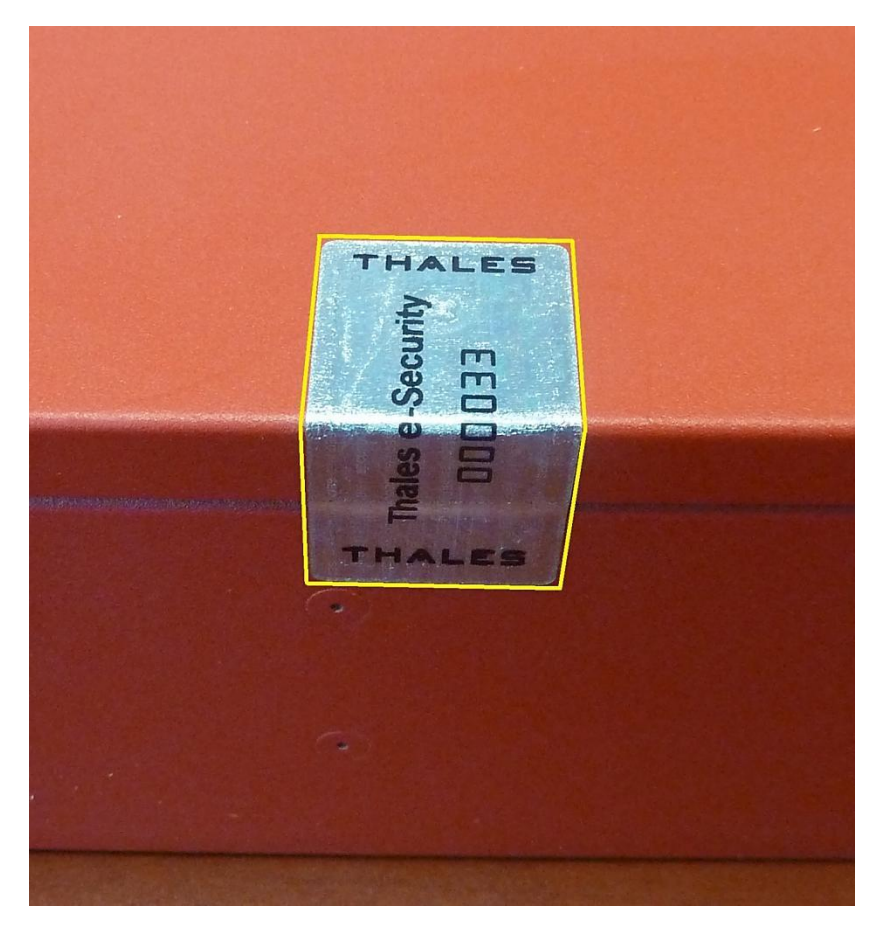

**Figure 5 – Tamper Evident Label Close-Up (outlined in yellow for emphasis)**

<span id="page-28-0"></span>The tamper label has an embedded holographic pattern which is visible while viewing the label from various viewing angles. The holographic pattern consists of the phrase, "VOID IF REMOVED, SECURED" repeated throughout the entire label, on alternating lines, with the text inverted on subsequent lines. The figure below illustrates the holographic word pattern.

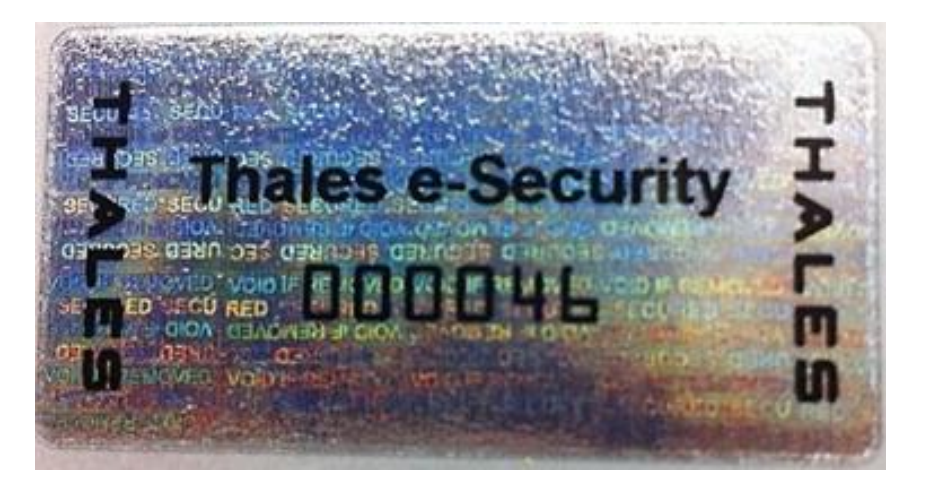

**Figure 6 - Tamper Evident Label Close-Up Showing Holographic Pattern**

## **10. Mitigation of Other Attacks Policy**

The keyAuthority currently does not claim to mitigate any other attacks.

## **11. Acronyms and Abbreviations**

The table below contains a reference of acronyms and abbreviations used throughout this document.

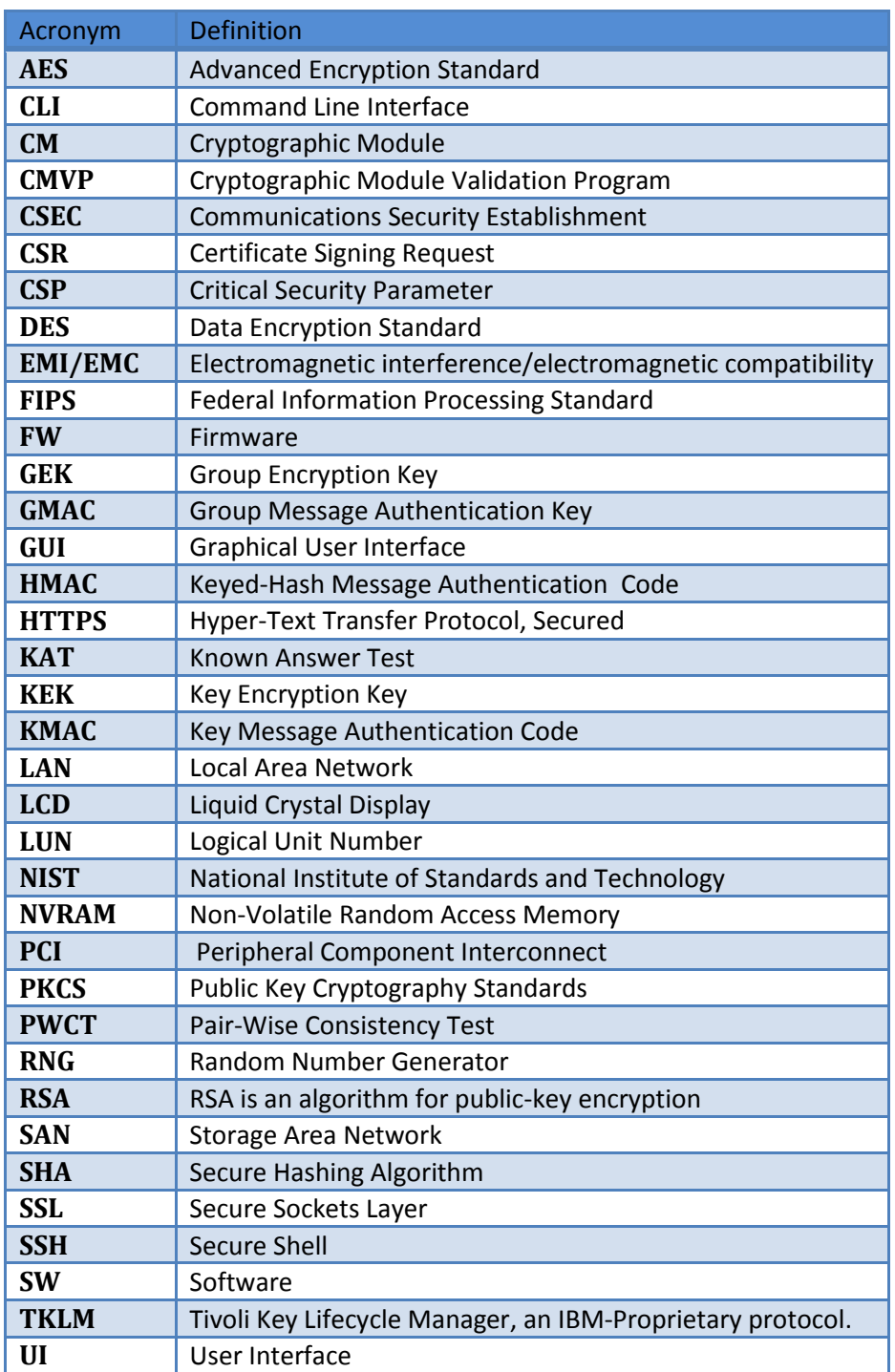

#### **Table 19 - Acronyms and Abbreviations**

## **12. References**

The list below contains the external references required by the document.

- 1) FIPS 140-2 Security Requirements for Cryptographic Modules, Federal Information Processing Standards Publication, 25<sup>th</sup> May 2001. Including Change Notices 2, 3, & 4: 12/03/2002. More information about the FIPS 140-2 standard and validation program is available on the NIST website at http://csrc.nist.gov/cryptval/.
- 2) FIPS 186-2 Digital Signature Standard, Federal Information Processing Standards Publication, 27<sup>th</sup> January 2000. Including Change Notice 1: 5<sup>th</sup> October 2001.
- 3) FIPS Special Publication 800-90, Recommendation for Random Number Generation Using Deterministic Random Bit Generators (Revised), March 2007.
- 4) Thales e-Security keyAuthority® User Guide, Version 3.0.0, 05 December 2011.

## **13. Document History**

The table below contains version and date information for the revisions of this document.

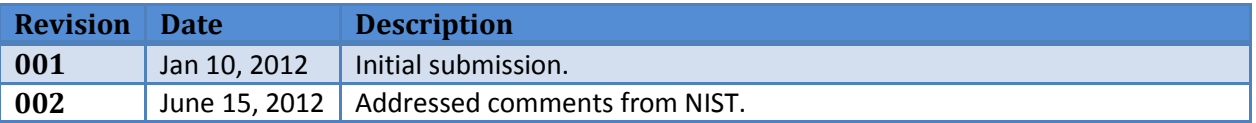

#### **Table 20 - Document Revision History**